$\oslash$  0708-01

\*B5FHB93901\*

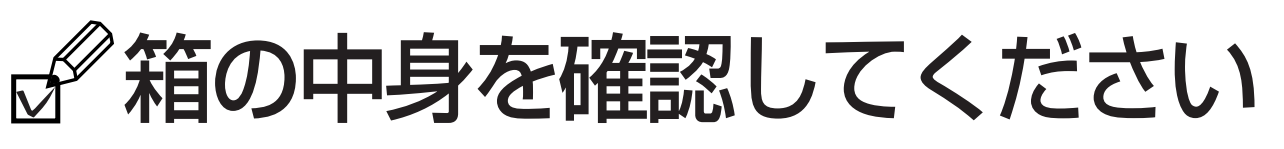

・ この他に注意書きの紙、カタログ、パンフレットなどが入っている場合があります。 ・ ご購入後1ヶ月以内のハードウェアトラブルや添付品の不足に関するお問い合わせは、 「富士通パソコン診断センター」にご連絡ください。1ヶ月を過ぎると、有料となる場 合やご提供できないものもありますのであらかじめご了承ください。「富士通パソコ ン診断センター」については、裏面をご覧ください。 ・ イラストは機種や状況により異なります。

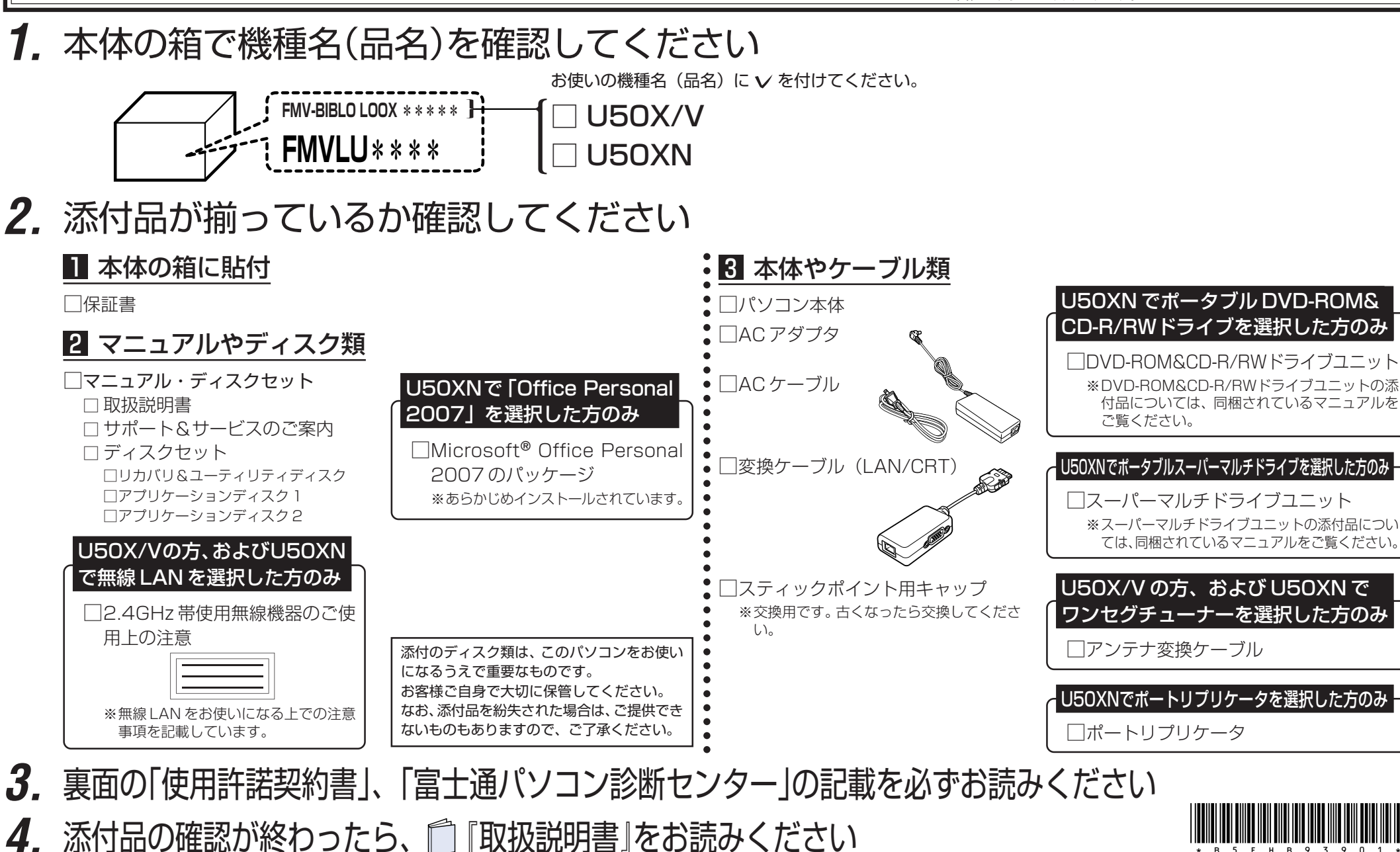